### <span id="page-0-0"></span>GPUs in Computational Science

### Matthew Knepley<sup>1</sup> and Felipe Cruz<sup>2</sup>

<sup>1</sup>Computation Institute University of Chicago

<sup>2</sup>Nagasaki Advnaced Computing Center Nagasaki University

International Workshop on GPU Solutions to Multiscale Problems in Science and Engineering Harbin, China, July 27, 2010

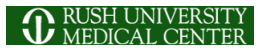

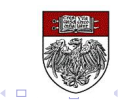

### The [PetFMM](http://bitbucket.org/petfmm/petfmm-dev) team:

- [Prof. Lorena Barba](http://barbagroup.bu.edu/Barba_group/Home.html)
	- Dept. of Mechanical Engineering, Boston University
- [Dr. Felipe Cruz,](http://www.bu.edu/pasi/courses/gpu-computing-and-programming/) developer of GPU extension
	- Nagasaki Advanced Computing Center, Nagasaki University
- [Dr. Rio Yokota,](http://www.maths.bris.ac.uk/~maxry/) developer of 3D extension
	- Dept. of Mechanical Engineering, Boston University

つひつ

## Chicago Automated Scientific Computing Group:

- **[Prof. Ridgway Scott](http://www.cs.uchicago.edu/~ridg)** 
	- Dept. of Computer Science, University of Chicago
	- Dept. of Mathematics, University of Chicago
- [Peter Brune,](http://www.cs.uchicago.edu/~brune) (biological DFT)
	- Dept. of Computer Science, University of Chicago
- **•** [Dr. Andy Terrel,](http://andy.terrel.us/Professional/index.html) (Rheagen)
	- Dept. of Computer Science and TACC, University of Texas at Austin

### <span id="page-3-0"></span>**Outline**

#### 1 [Complementary Work](#page-3-0)

- [What is FMM?](#page-6-0)
- [What Changes on a GPU?](#page-15-0)

 $\prec$ э  $299$ 

**K ロ ト K 倒 ト K 走 ト** 

### <span id="page-4-0"></span>FMM Work

- Queue-based hybrid execution
	- OpenMP for multicore processors
	- CUDA for GPUs
- Adaptive hybrid Treecode-FMM
	- Treecode competitive only for very low accuracy
	- Very high flop rates for treecode M2P operation
- Parallel FMM
	- Provably scalable formulation
	- Complete reuse of serial code

### <span id="page-5-0"></span>Other Work

- Classical DFT in Biology
	- Excellent speedup over CPU
	- Enabled 3D simulations of calcium ion channels
- **PetRBF: radial basis functions on the GPU** 
	- 10-20x speedup over CPU
	- Combined with PetFMM for full vortex fluid method code
- **•** FEM: Autogenerated optimized kernels
	- Autogenerate code for hundreds of elements, and generic weak forms using FEniCS
	- Achieve 25% of peak for 3D  $P_1$  elements (10x over CPU)

### <span id="page-6-0"></span>**Outline**

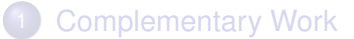

- 2 [What is FMM?](#page-6-0)
	- [What Changes on a GPU?](#page-15-0)

⊀ ロ ▶ ⊀ 御 ▶ ⊀ 君 ▶ ⊀

∍

 $299$ 

### <span id="page-7-0"></span>FMM Applications

FMM can accelerate both integral and boundary element methods for:

- **•** Laplace
- **o** Stokes
- **•** Elasticity

4 0 8

 $290$ 

### <span id="page-8-0"></span>FMM Applications

FMM can accelerate both integral and boundary element methods for:

- **•** Laplace
- **o** Stokes
- **•** Elasticity
- Advantages
	- Mesh-free
	- $\bullet$   $\mathcal{O}(N)$  time
	- Distributed and multicore (GPU) parallelism
	- Small memory bandwidth requirement

### <span id="page-9-0"></span>Fast Multipole Method

FMM accelerates the calculation of the function:

$$
\Phi(x_i) = \sum_j K(x_i, x_j) q(x_j) \tag{1}
$$

• Accelerates 
$$
O(N^2)
$$
 to  $O(N)$  time

- The kernel  $K(x_i, x_j)$  must decay quickly from  $(x_i, x_i)$ 
	- Can be singular on the diagonal [\(Calderón-Zygmund](http://en.wikipedia.org/wiki/Singular_integral#Calder.C3.B3n-Zygmund_kernels) operator)
- Discovered by Leslie Greengard and Vladimir Rohklin in [1987](http://citeseerx.ist.psu.edu/viewdoc/summary?doi=10.1.1.21.9178)
- Very similar to recent wavelet techniques

### <span id="page-10-0"></span>Fast Multipole Method

FMM accelerates the calculation of the function:

$$
\Phi(x_i) = \sum_j \frac{q_j}{|x_i - x_j|} \tag{1}
$$

- Accelerates  $\mathcal{O}(N^2)$  to  $\mathcal{O}(N)$  time
- The kernel  $K(x_i, x_j)$  must decay quickly from  $(x_i, x_i)$ 
	- Can be singular on the diagonal [\(Calderón-Zygmund](http://en.wikipedia.org/wiki/Singular_integral#Calder.C3.B3n-Zygmund_kernels) operator)
- Discovered by Leslie Greengard and Vladimir Rohklin in [1987](http://citeseerx.ist.psu.edu/viewdoc/summary?doi=10.1.1.21.9178)
- Very similar to recent wavelet techniques

### <span id="page-11-0"></span>PetFMM

PetFMM is an freely available implementation of the Fast Multipole Method

[http://barbagroup.bu.edu/Barba\\_group/PetFMM.html](http://barbagroup.bu.edu/Barba_group/PetFMM.html)

- Leverages [PETSc](http://www.mcs.anl.gov/petsc)
	- Same open source license
	- Uses Sieve for parallelism
- $\bullet$  Extensible design in  $C_{++}$ 
	- Templated over the kernel
	- **•** Templated over traversal for evaluation
- MPI implementation
	- [Novel parallel strategy for anisotropic/sparse particle distributions](http://arxiv.org/abs/0905.2637)
	- [PetFMM–A dynamically load-balancing parallel fast multipole library](http://onlinelibrary.wiley.com/doi/10.1002/nme.2972/abstract)

- 86% efficient strong scaling on 64 procs
- Example application using the Vortex Method for fluids
- (coming soon) GPU implementation

### <span id="page-12-0"></span>Spatial Decomposition

Pairs of boxes are divided into *near* and *far*:

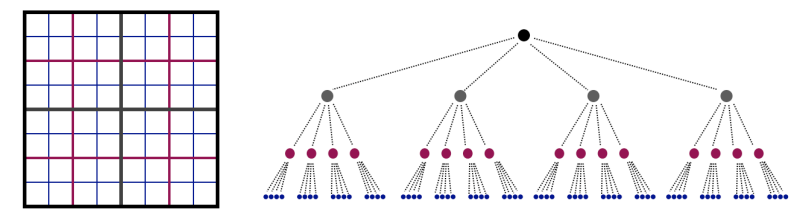

4 0 8

 $290$ 

### <span id="page-13-0"></span>Spatial Decomposition

Pairs of boxes are divided into *near* and *far*:

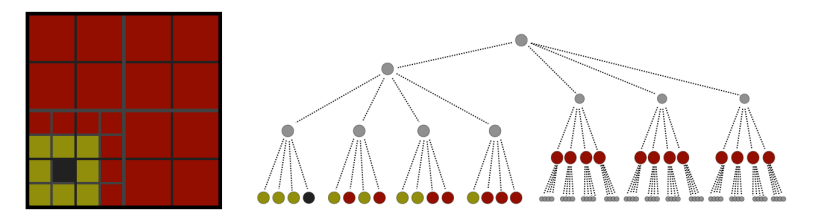

Neighbors are treated as *very near*.

 $\leftarrow$ 

[What is FMM?](#page-14-0)

### <span id="page-14-0"></span>Functional Decomposition

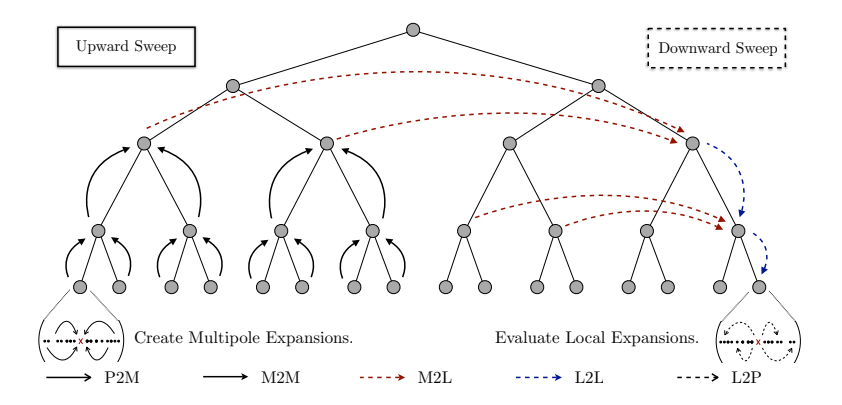

(ロ) (伊)

化电子化电

重

 $299$ 

### <span id="page-15-0"></span>**Outline**

#### **[Complementary Work](#page-3-0)**

[What is FMM?](#page-6-0)

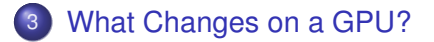

 $\leftarrow$   $\Box$   $\rightarrow$ 

 $\leftarrow$   $\leftarrow$   $\leftarrow$ 

 $\rightarrow$   $\rightarrow$ ×. э  $299$ 

### <span id="page-16-0"></span>Multipole-to-Local Transformation

## Re-expands a multipole series as a Taylor series

- Up to 85% of time in FMM
	- Tradeoff with direct interaction
- Dense matrix multiplication
	- 2*p* 2 rows
- **•** Each interaction list box
	- $(6^d 3^d) 2^{dL}$
- $d = 2, L = 8$ 
	- 1,769,472 matvecs

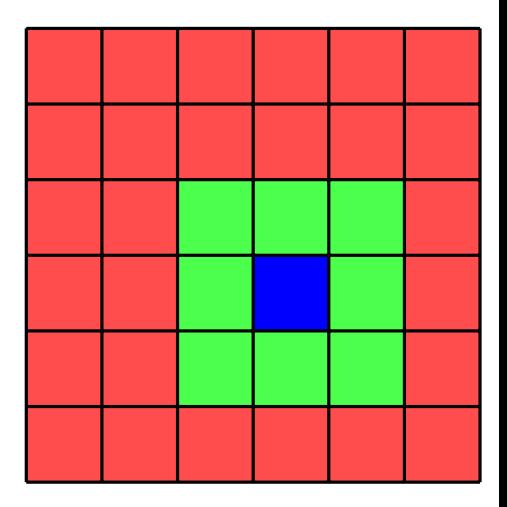

<span id="page-17-0"></span>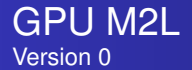

- Thread block (TB) transforms one Multipole Expansion (ME) for each Interaction List (IL) box — 27 times
- $p = 12$
- Matrix size is 2304 bytes
- Plenty of work per thread (81 Kflops or 36 flops/byte)
- **BUT**, 16K shared memory only holds 7 matrices

<span id="page-18-0"></span>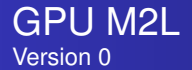

- Thread block (TB) transforms one Multipole Expansion (ME) for each Interaction List (IL) box — 27 times
- $p = 12$
- $\bullet$ Matrix size is 2304 bytes
- Plenty of work per thread (81 Kflops or 36 flops/byte)
- **BUT**, 16K shared memory only holds 7 matrices

<span id="page-19-0"></span>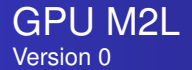

- Thread block (TB) transforms one Multipole Expansion (ME) for each Interaction List (IL) box — 27 times
- $p = 12$
- Matrix size is 2304 bytes
- Plenty of work per thread (81 Kflops or 36 flops/byte)
- **BUT**, 16K shared memory only holds 7 matrices

<span id="page-20-0"></span>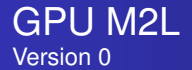

- Thread block (TB) transforms one Multipole Expansion (ME) for each Interaction List (IL) box — 27 times
- $p = 12$
- Matrix size is 2304 bytes
- Plenty of work per thread (81 Kflops or 36 flops/byte)
- **BUT**, 16K shared memory only holds 7 matrices

<span id="page-21-0"></span>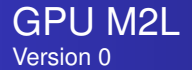

- Thread block (TB) transforms one Multipole Expansion (ME) for each Interaction List (IL) box — 27 times
- $p = 12$
- Matrix size is 2304 bytes
- Plenty of work per thread (81 Kflops or 36 flops/byte)
- **BUT**, 16K shared memory only holds 7 matrices

<span id="page-22-0"></span>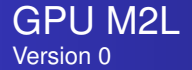

- Thread block (TB) transforms one Multipole Expansion (ME) for each Interaction List (IL) box — 27 times
- $p = 12$
- Matrix size is 2304 bytes
- Plenty of work per thread (81 Kflops or 36 flops/byte)
- **BUT**, 16K shared memory only holds 7 matrices

## Memory limits concurrency!

## <span id="page-23-0"></span>Apply M2L transform matrix-free

$$
m2l_{ij} = -1^{i} {i+j \choose j} t^{-i-j-1}
$$
 (2)

#### • Traverse matrix by perdiagonals

● Same work

• No memory limit on concurrency

- 8 concurrent TBs per MultiProcessor (MP)  $\bullet$
- $\bullet$  27  $\times$  8 = 216 threads, **BUT** max is 512

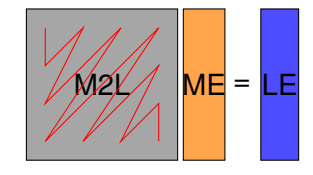

## <span id="page-24-0"></span>Apply M2L transform matrix-free

$$
m2l_{ij} = -1^{i} {i+j \choose j} t^{-i-j-1}
$$
 (2)

- Traverse matrix by perdiagonals
- **•** Same work
- No memory limit on concurrency
- 8 concurrent TBs per MultiProcessor (MP)  $\bullet$
- $\bullet$  27  $\times$  8 = 216 threads, **BUT** max is 512

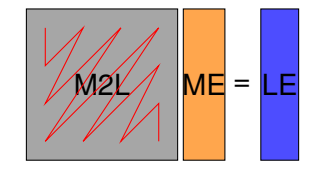

## <span id="page-25-0"></span>Apply M2L transform matrix-free

$$
m2l_{ij} = -1^{i} {i+j \choose j} t^{-i-j-1}
$$
 (2)

- Traverse matrix by perdiagonals
- **•** Same work
- No memory limit on concurrency
- 8 concurrent TBs per MultiProcessor (MP)
- $\bullet$  27  $\times$  8 = 216 threads, **BUT** max is 512

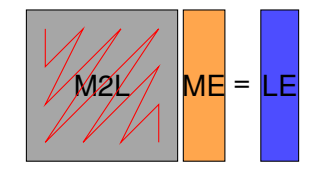

## <span id="page-26-0"></span>Apply M2L transform matrix-free

$$
m2l_{ij} = -1^{i} {i+j \choose j} t^{-i-j-1}
$$
 (2)

- Traverse matrix by perdiagonals
- **•** Same work
- No memory limit on concurrency
- 8 concurrent TBs per MultiProcessor (MP)
- $\bullet$  27  $\times$  8 = 216 threads, **BUT** max is 512

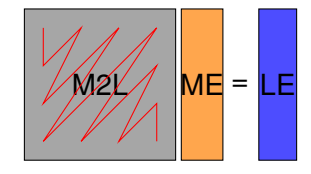

## <span id="page-27-0"></span>Apply M2L transform matrix-free

$$
m2l_{ij} = -1^{i} {i+j \choose j} t^{-i-j-1}
$$
 (2)

- Traverse matrix by perdiagonals
- Same work
- No memory limit on concurrency
- 8 concurrent TBs per MultiProcessor (MP)
- $\bullet$  27  $\times$  8 = 216 threads, **BUT** max is 512

20 GFlops

```
5x Speedup of
Downward Sweep
```
## <span id="page-28-0"></span>Apply M2L transform matrix-free

$$
m2l_{ij} = -1^{i} {i+j \choose j} t^{-i-j-1}
$$
 (2)

- Traverse matrix by perdiagonals
- Same work
- No memory limit on concurrency
- 8 concurrent TBs per MultiProcessor (MP)
- $\bullet$  27  $\times$  8 = 216 threads, **BUT** max is 512

20 GFlops

5x Speedup of Downward Sweep

## Algorithm limits concurrency!

### <span id="page-29-0"></span>Apply M2L transform matrix-free

$$
m21_{ij} = -1^{i} {i+j \choose j} t^{-i-j-1}
$$

(2)

 $\Omega$ 

Additional problems: Not enough parallelism for data movement

- Move 27 LE to global memory per TB
- $\bullet$  27  $\times$  2*p* = 648 floats
- With 32 threads, takes 21 memory transactions

## <span id="page-30-0"></span>One thread per *element* of the LE

$$
m2l_{ij} = -1^{i} {i+j \choose j} t^{-i-j-1}
$$
 (3)

#### • Each thread does a dot product

- Cannot use diagonal traversal, more work
- Avoid branching
	- Each row precomputes *t* −*i*−1
	- **All** threads loop to  $p + 1$ , only store  $t^{-i-1}$
- Loop unrolling
- No thread synchronization

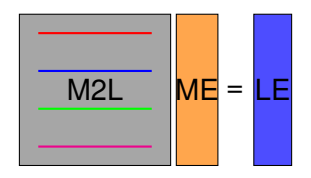

## <span id="page-31-0"></span>One thread per *element* of the LE

$$
m2l_{ij} = -1^{i} {i+j \choose j} t^{-i-j-1}
$$
 (3)

- Each thread does a dot product
- Cannot use diagonal traversal, more work
- Avoid branching
	- Each row precomputes *t* −*i*−1
	- **All** threads loop to  $p + 1$ , only store  $t^{-i-1}$
- Loop unrolling
- No thread synchronization

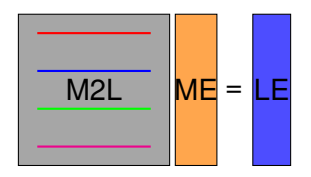

## <span id="page-32-0"></span>One thread per *element* of the LE

$$
m2l_{ij} = -1^{i} {i+j \choose j} t^{-i-j-1}
$$
 (3)

- Each thread does a dot product
- **Cannot use diagonal traversal, more work**
- Avoid branching
	- Each row precomputes *t* −*i*−1
	- **All** threads loop to  $p+1$ , only store  $t^{-i-1}$
- Loop unrolling
- No thread synchronization

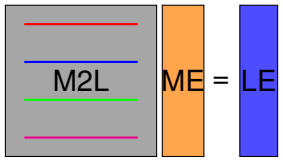

## <span id="page-33-0"></span>One thread per *element* of the LE

$$
m2l_{ij} = -1^{i} {i+j \choose j} t^{-i-j-1}
$$
 (3)

- Each thread does a dot product
- Cannot use diagonal traversal, more work
- Avoid branching
	- Each row precomputes *t* −*i*−1
	- **All** threads loop to  $p+1$ , only store  $t^{-i-1}$
- Loop unrolling
- No thread synchronization

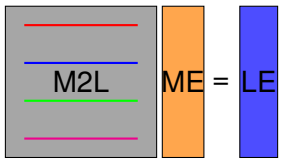

## <span id="page-34-0"></span>One thread per *element* of the LE

$$
m2l_{ij} = -1^{i} {i+j \choose j} t^{-i-j-1}
$$
 (3)

- Each thread does a dot product
- Cannot use diagonal traversal, more work
- Avoid branching
	- Each row precomputes *t* −*i*−1
	- **All** threads loop to  $p+1$ , only store  $t^{-i-1}$
- Loop unrolling
- No thread synchronization

## 300 GFlops

15x Speedup of Downward Sweep

## <span id="page-35-0"></span>One thread per *element* of the LE

$$
m2l_{ij} = -1^{i} {i+j \choose j} t^{-i-j-1}
$$
 (3)

• Each thread does a dot product

### 300 GFlops

15x Speedup of Downward Sweep

- Cannot use diagonal traversal, more work
- Avoid branching
	- Each row precomputes *t* −*i*−1
	- **All** threads loop to  $p+1$ , only store  $t^{-i-1}$
- Loop unrolling
- No thread synchronization

## Examine memory access

## <span id="page-36-0"></span>Memory Bandwidth

Superior GPU memory bandwidth is due to both

bus width and clock speed.

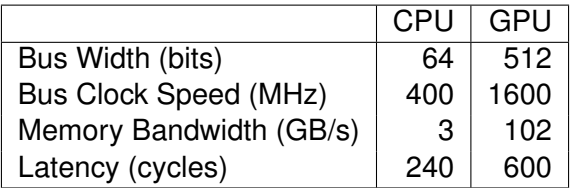

Tesla always accesses blocks of 64 or 128 bytes

<span id="page-37-0"></span>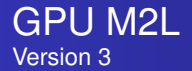

### Coalesce and overlap memory accesses Coalescing is

- a group of 16 threads
- accessing consective addresses
	- 4, 8, or 16 bytes
- in the same block of memory
	- 32, 64, or 128 bytes

 $290$ 

<span id="page-38-0"></span>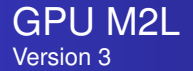

#### Coalesce and overlap memory accesses Memory accesses can be overlapped with computation when

- a TB is waiting for data from main memory
- **another TB can be scheduled on the SM**
- 512 TB can be active at once on Tesla

<span id="page-39-0"></span>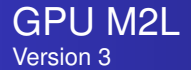

### Coalesce and overlap memory accesses Note that the theoretical peak (1 TF)

- MULT and FMA must execute simultaneously
- 480 GFlops
- $\bullet$  346 GOps
- Without this, peak can be closer to 600 GF

25x Speedup of Downward Sweep

### <span id="page-40-0"></span>Design Principles

M2L required all of these optimization steps:

- Many threads per kernel
- Avoid branching
- Unroll loops
- Coalesce memory accesses
- Overlap main memory access with computation

 $290$ 

### <span id="page-41-0"></span>How Will Algorithms Change?

# • Massive concurrency is necessary

- Mix of vector and thread paradigms
- Demands new analysis

# • More attention to memory management

- Blocks will only get larger
- Determinant of performance

nar